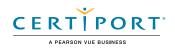

# IC3 GS6 Level 2

## **Objective Domains**

### 1. Technology Basics

### 1.1 Customize digital environments

- 1.1.1 Configure device settings to meet individual needs and preferences
- 1.1.2 Configure browser settings to meet individual needs and preferences

### 1.2 Use a personal digital calendar

- 1.2.1 Create appointments or tasks on a personal digital calendar
- 1.2.2 Share a personal digital calendar with others
- 1.2.3 Display specific information on your personal calendar

### 1.3 Define higher-level technology concepts

- 1.3.1 Describe automation methods
- 1.3.2 Describe cloud computing
- 1.3.3 Describe and understand the use of autocorrect functions
- 1.3.4 Describe and understand the use of autocomplete functions

### 1.4 Explain and implement common hardware adjustments

- 1.4.1 Locate and adjust volume settings
- 1.4.2 Locate and adjust monitor brightness controls
- 1.4.3 Locate and adjust monitor contrast controls
- 1.4.4 Describe the purpose of universal design

### **1.5** Explain core printer concepts

- 1.5.1 Distinguish between laser and inkjet printers
- 1.5.2 Confirm a successful connection to a printer
- 1.5.3 Select a default printer

### 1.6 Identify digital devices and connections

- 1.6.1 Define processing devices
- 1.6.2 Distinguish between categories of data cables and connectors

### 2. Digital Citizenship

### 2.1 Create and manage multiple digital identities

- 2.1.1 Differentiate between personal and professional digital identities
- 2.1.2 Manage multiple site credentials

### 2.2 Apply digital etiquette standards

- 2.2.1 Implement situational digital etiquette standards
- 2.2.2 Determine the appropriate time to send a communication
- 2.2.3 Describe digital etiquette standards for content
- 2.2.4 Display sensitivity to cultural diversity

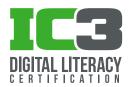

### 2.3 Seek opportunities to increase your digital competence

- 2.3.1 Be aware of technological advancements
- 2.3.2 Use help features and community resources
- 2.3.3 Seek feedback that informs and improves your learning

### 3. Information Management

### 3.1 Determine digital information needs and requirements

- 3.1.1 Understand key search terms
- 3.1.2 Demonstrate how to filter search results

### 3.2 Determine the veracity of an individual search result or digital artifact

- 3.2.1 Assess the accuracy of a search result or digital artifact
- 3.2.2 Validate the perspective of a search result or digital artifact
- 3.2.3 Assess the bias of a search result or digital artifact
- 3.2.4 Determine the credibility of a search result or digital artifact
- 3.2.5 Assess the relevance of a search result or digital artifact

#### 3.3 Manage online data collection, storage, and retrieval

- 3.3.1 Explain methods of collecting digital data and responses
- 3.3.2 Explain and interact with central data storage systems
- 3.3.3 Fill out online forms

### 4. Content Creation

#### 4.1 Create and edit digital content

- 4.1.1 Prepare structured documents
- 4.1.2 Prepare presentations
- 4.1.3 Prepare basic spreadsheets
- 4.1.4 Perform basic image editing
- 4.1.5 Display proficient keyboarding skills
- 4.1.6 Track changes in a document
- 4.1.7 Use common shortcuts

#### 4.2 Manage digital information and files

- 4.2.1 Organize, store, and retrieve data and content
- 4.2.2 Explain benefits and methods of compressing files
- 4.2.3 Explain and identify ownership of data in various storage locations
- 4.2.4 Distinguish between read-only and read-write files
- 4.2.5 Implement password protection
- 4.2.6 Restore previous versions of a file

### 4.3 Responsibly repurpose digital resources

- 4.3.1 Understand the rights and obligations of using or sharing intellectual property
- 4.3.2 Unify design elements by using design themes and artistic styles

#### 4.4 Publish or present content for a specific audience

- 4.4.1 Determine how to customize information for a given audience
- 4.4.2 Determine the file format that will work for a given user
- 4.4.3 Describe basic video-editing techniques

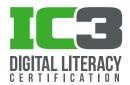

### 5. Communication

### 5.1 Interact with others in a digital environment

- 5.1.1 Choose appropriate communication platforms and tools
- 5.1.2 Compose email messages
- 5.1.3 Interact with members of a digital community
- 5.1.4 Use online resources to determine availability of community services

#### 5.2 Understand Internet commerce basics

- 5.2.1 Describe goods and services
- 5.2.2 Explain how digital payments work
- 5.2.3 Describe in-app purchases and their security concerns
- 5.2.4 Identify examples of media streaming services

### 6. Collaboration

## 6.1 Use digital tools and technologies to collaborate on the creation of content

- 6.1.1 List digital tools used for collaboration
- 6.1.2 Explain the benefits of collaboration
- 6.1.3 Compare and contrast synchronous editing and asynchronous editing
- 6.1.4 Describe coauthoring techniques
- 6.1.5 Explain methods used to review and provide feedback to peers

### 6.2 Apply digital etiquette standards for collaborative processes

### 7. Safety and Security

7.1 Avoid health risks and physical harm while using digital technologies

### 7.2 Avoid mental health threats while using digital technologies

- 7.2.1 Explain the concept of Catfishing
- 7.2.2 Explain "FOMO" (fear of missing out)
- 7.2.3 Explain the potential dangers and consequences of negative media posts

### 7.3 Understand device security

- 7.3.1 Identify untrusted media devices
- 7.3.2 Define encryption
- 7.3.3 Explain when blocking camera access is appropriate and necessary

#### 7.4 Understand file security

- 7.4.1 Identify password protection file options
- 7.4.2 Explain editing restrictions

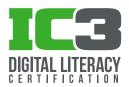